# Gerenciamento JMX

Ivan Francolin Martinez

MAC 5863 Sistemas de Middleware Avançados Prof. Francisco Reverbel

30/11/2006

K ロ ▶ K 御 ▶ K 君 ▶ K 君 ▶ .

<span id="page-0-0"></span>哇

## [Arquitetura](#page-2-0)

### [Acesso](#page-19-0)

## [Ferramentas](#page-21-0)

### [Futuro](#page-27-0)

## Referências

### [Perguntas](#page-30-0)

メロメ メ都 メメ きょくきょ

佳

 $299$ 

[Acesso](#page-19-0) [Ferramentas](#page-21-0) [Futuro](#page-27-0) Referências [Perguntas](#page-30-0) **[MBean](#page-2-0)** [Tipos de MBean](#page-6-0) [Nomes](#page-13-0) **[MBeanServer](#page-16-0)** 

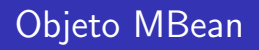

- $\triangleright$  Um objeto gerenciavel via JMX
- $\triangleright$  Representa um dispositivo, aplicação ou qualquer outro recurso
- $\triangleright$  Expõe informações sobre suas características (Meta Dados, MBeanInfo)
- $\triangleright$  Possui atributos e/ou operações
- $\blacktriangleright$  Representado por um nome único

<span id="page-2-0"></span>→ 伊 → → ミ →

 $4.17 \times$ 

[Acesso](#page-19-0) [Ferramentas](#page-21-0) [Futuro](#page-27-0) Referências [Perguntas](#page-30-0) **[MBean](#page-2-0)** [Tipos de MBean](#page-6-0) **[Nomes](#page-13-0) [MBeanServer](#page-16-0)** 

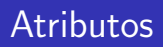

- $\blacktriangleright$  Permite alterar o estado interno do MBean
- $\triangleright$  somente leitura, somente escrita ou ambos
- $\blacktriangleright$  Pode ser um tipo primitivo, ou objeto
- $\blacktriangleright$  Recomendável Serializable

**K ロ ト K 倒 ト K ミ ト** 

唾

- 4 店)

[Acesso](#page-19-0) [Ferramentas](#page-21-0) [Futuro](#page-27-0) Referências [Perguntas](#page-30-0) **[MBean](#page-2-0)** [Tipos de MBean](#page-6-0) [Nomes](#page-13-0) **[MBeanServer](#page-16-0)** 

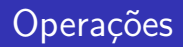

- ▶ Permite executar operações no objeto
- $\blacktriangleright$  Pode receber parâmetros
- $\blacktriangleright$  Pode ter valor de retorno

K ロ ⊁ K 倒 ≯ K ミ ⊁ K ミ ⊁

唾

[Acesso](#page-19-0) [Ferramentas](#page-21-0) [Futuro](#page-27-0) Referências [Perguntas](#page-30-0) **[MBean](#page-2-0)** [Tipos de MBean](#page-6-0) **[Nomes](#page-13-0) [MBeanServer](#page-16-0)** 

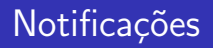

- $\triangleright$  Permite que o gerenciador seja informado sobre mudanças no **M**Bean
- ▶ Informações devem ser incrementais, sobre mudanças no estado

K ロ ⊁ K 倒 ≯ K ミ ⊁ K ミ ⊁

唾

[Acesso](#page-19-0) [Ferramentas](#page-21-0) [Futuro](#page-27-0) Referências [Perguntas](#page-30-0)

**[MBean](#page-2-0)** [Tipos de MBean](#page-6-0) [Nomes](#page-13-0) **[MBeanServer](#page-16-0)** 

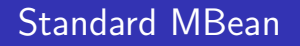

- $\triangleright$  Definido facilmente a partir de uma interface
- ► Uma classe XXX deve estender uma interface XXXMBean que define os atributos e operações.
- $\triangleright$  Um atributo é definido a partir de métodos getYYY e setYYY
- ▶ Todos outros métodos são operações

<span id="page-6-0"></span>**∢ロ ▶ ∢ 倒 ▶ ∢ ヨ ▶** 

[Acesso](#page-19-0) [Ferramentas](#page-21-0) [Futuro](#page-27-0) Referências [Perguntas](#page-30-0) [MBean](#page-2-0) [Tipos de MBean](#page-6-0) [Nomes](#page-13-0) **[MBeanServer](#page-16-0)** 

# Standard MBean

}

```
public interface HelloMBean {
```

```
public void sayHello();
public int add(int x, int y);
```

```
public String getName();
```

```
public int getCacheSize();
public void setCacheSize(int size);
```
メロメ メ御 メメ ミメ メミメ

**[Arquitetura](#page-2-0)** [Acesso](#page-19-0) [Ferramentas](#page-21-0)

[Futuro](#page-27-0) Referências [Perguntas](#page-30-0) **[MBean](#page-2-0)** [Tipos de MBean](#page-6-0) [Nomes](#page-13-0) **[MBeanServer](#page-16-0)** 

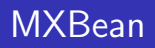

- ▶ Versão melhorada do Standard MBean
- $\blacktriangleright$  Uma classe XXX deve extender uma interface XXXMXBean que define os atributos e operações.
- ▶ Um Standard MBean que utiliza um conjunto limitado de tipos
- $\blacktriangleright$  Deve utilizar tipos definidos no pacote javax.management.openmbean
- ► Tipos complexos são mapeados utilizando CompositeDataSupport
- $\blacktriangleright$  Inicialmente utilizados no Java 1.5, mas somente na versão 1.6 foi incluído suporte para criação de novos MXBeans

- 4 周 8 34 周 8

4 0 5

1 @ ▶

唐

[Acesso](#page-19-0) [Ferramentas](#page-21-0) [Futuro](#page-27-0) Referências [Perguntas](#page-30-0) **[MBean](#page-2-0)** [Tipos de MBean](#page-6-0) [Nomes](#page-13-0) **[MBeanServer](#page-16-0)** 

# Dynamic MBean

- $\triangleright$  Definido implementando a interface javax.management.DynamicMBean
- $\blacktriangleright$  Todo tratamento deve ser implementado manualmente

K ロ ⊁ K 倒 ≯ K ミ ⊁ K ミ ⊁

唐

[Acesso](#page-19-0) [Ferramentas](#page-21-0) [Futuro](#page-27-0) Referências [Perguntas](#page-30-0)

[MBean](#page-2-0) [Tipos de MBean](#page-6-0) [Nomes](#page-13-0) **[MBeanServer](#page-16-0)** 

## interface DynamicMBean

```
package javax.management;
```

```
public interface DynamicMBean {
```

```
public Object getAttribute(String attribute)
    throws AttributeNotFoundException,
    MBeanException, ReflectionException;
```

```
public void setAttribute(Attribute attribute)
    throws AttributeNotFoundException,
    InvalidAttributeValueException, MBeanException,
    ReflectionException ;
```

```
public AttributeList getAttributes(String[] attributes);
```
public AttributeList setAttributes(AttributeList attributes);

```
public Object invoke(String actionName, Object params[],
                       String signature<sup>[]</sup>)
    throws MBeanException, ReflectionException ;
```

```
public MBeanInfo getMBeanInfo();
```

```
}
```
イロメ イ部メ イヨメ イヨメー

唾

[Acesso](#page-19-0) [Ferramentas](#page-21-0) [Futuro](#page-27-0) Referências [Perguntas](#page-30-0) **[MBean](#page-2-0)** [Tipos de MBean](#page-6-0) [Nomes](#page-13-0) **[MBeanServer](#page-16-0)** 

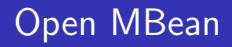

- $\blacktriangleright$  Dynamic MBean
- ▶ Segue padronização que permite maior flexibilidade
- $\triangleright$  Somente tipos primitivos, classes básicas e classes JMX
- $\triangleright$  Não necessita de ajustes no CLASSPATH

メロメ メ御 メメ ミメ メミメ

唐

[Acesso](#page-19-0) [Ferramentas](#page-21-0) [Futuro](#page-27-0) Referências [Perguntas](#page-30-0) **[MBean](#page-2-0)** [Tipos de MBean](#page-6-0) [Nomes](#page-13-0) **[MBeanServer](#page-16-0)** 

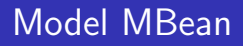

- $\blacktriangleright$  Implementa a interface javax.management.modelmbean.ModelMBean
- **Funciona como ponte para um objeto real**
- ► Mapeamento para métodos de um objeto POJO

メロメ メ御 メメ ミメ メミメ

唐

[Acesso](#page-19-0) [Ferramentas](#page-21-0) [Futuro](#page-27-0) Referências [Perguntas](#page-30-0) **[MBean](#page-2-0)** [Tipos de MBean](#page-6-0) [Nomes](#page-13-0) **[MBeanServer](#page-16-0)** 

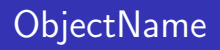

- $\blacktriangleright$  Identifica de forma única cada MBean
- $\triangleright$  Permite selecionar objetos a partir de uma mascara
- $\blacktriangleright$  formato :

domínio: pares chave/valor domínio: chave1=valor1, chave2=valor2,...

K ロ ⊁ K 倒 ≯ K ミ ⊁ K ミ ⊁

<span id="page-13-0"></span>唐

[Acesso](#page-19-0) [Ferramentas](#page-21-0) [Futuro](#page-27-0) Referências [Perguntas](#page-30-0) **[MBean](#page-2-0)** [Tipos de MBean](#page-6-0) [Nomes](#page-13-0) **[MBeanServer](#page-16-0)** 

# Identificando um objeto

 $\blacktriangleright$ 

- ▶ java.lang:type=Runtime
- ▶ java.lang:type=MemoryPool,name=Perm Gen

Users:type=Role,rolename=tomcat,database=UserDatabase

K ロ ⊁ K 倒 ≯ K ミ ⊁ K ミ ⊁

唐

[Acesso](#page-19-0) [Ferramentas](#page-21-0) [Futuro](#page-27-0) Referências [Perguntas](#page-30-0) **[MBean](#page-2-0)** [Tipos de MBean](#page-6-0) [Nomes](#page-13-0) **[MBeanServer](#page-16-0)** 

# Selecionando objeto(s)

- $\blacktriangleright$  java.lang:\*
- ▶ java.lang:type=MemoryPool,\*
- $\blacktriangleright$  \*: type=ClassLoading
- $\triangleright$  também existe a possibilidade de utilizar QueryExp para seleção

K ロ ▶ K 御 ▶ K 君 ▶ K 君 ▶

唾

[Acesso](#page-19-0) [Ferramentas](#page-21-0) [Futuro](#page-27-0) Referências [Perguntas](#page-30-0) **[MBean](#page-2-0)** [Tipos de MBean](#page-6-0) [Nomes](#page-13-0) **[MBeanServer](#page-16-0)** 

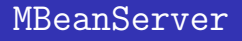

- $\blacktriangleright$  Mantém referencias para MBeans
- $\triangleright$  intermediário entre o sistema gerenciador e os objetos reais
- ▶ pode ser acessado localmente ou remotamente utilizando Conectores
- ▶ criado a partir de MBeanServerFactory

<span id="page-16-0"></span>→ 伊 ▶ → 唐 ▶

4 0 F

[Acesso](#page-19-0) [Ferramentas](#page-21-0) [Futuro](#page-27-0) Referências [Perguntas](#page-30-0)

**[MBean](#page-2-0)** [Tipos de MBean](#page-6-0) [Nomes](#page-13-0) **MReanServer** 

## Principais métodos do MBeanServer

```
ObjectInstance registerMBean(Object object,
     ObjectName name)
ObjectInstance createMBean(String className,
   ObjectName name)
void unregisterMBean(ObjectName name)
MBeanInfo getMBeanInfo(ObjectName name)
Set queryMBeans(ObjectName name, QueryExp query)
Set queryNames(ObjectName name, QueryExp query)
String[] getDomains()
Object invoke(ObjectName name, String operationName,
              Object[] params, String[] signature)
```
**K ロ ▶ K 倒 ▶** 

 $\mathbb{E}\left(\mathbb{E}\left[\mathbf{y}\right]\right)\leq\mathbb{E}\left[\mathbf{y}\right]$ 

 $\Omega$ 

[Acesso](#page-19-0) [Ferramentas](#page-21-0) [Futuro](#page-27-0) **Refer**ências [Perguntas](#page-30-0) **[MBean](#page-2-0)** [Tipos de MBean](#page-6-0) [Nomes](#page-13-0) **[MBeanServer](#page-16-0)** 

## Principais métodos do MBeanServer

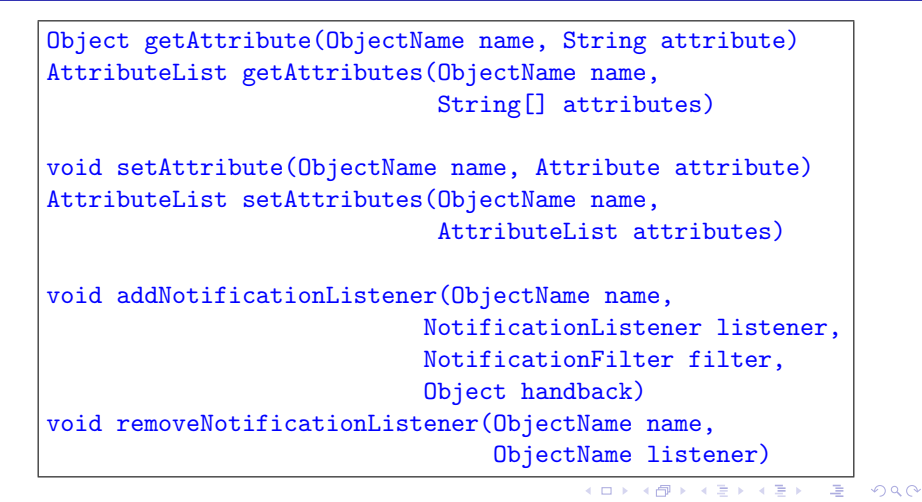

**[Conectores](#page-19-0)** [Adaptadores](#page-20-0)

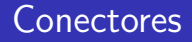

- ▶ Permitem acesso remoto ao MBeanServer
- I JMX Remote API (JSR-160)
- $\blacktriangleright$  RMI
- $\blacktriangleright$  JMXMP
- $\triangleright$  WebServices (JSR-262 em desenvolvimento)

K ロ ⊁ K 倒 ≯ K ミ ⊁ K ミ ⊁

<span id="page-19-0"></span>唾

**[Conectores](#page-19-0) [Adaptadores](#page-20-0)** 

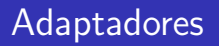

- $\blacktriangleright$  Permitem o acesso a partir de sistemas/clientes que não suportam diretamente JMX.
- $\triangleright$  SNMP
- $\blacktriangleright$  HTTP

イロト イ押 トイモト イモト

<span id="page-20-0"></span>唾

**[JConsole](#page-21-0)** [MX4J](#page-25-0) [Tomcat Ant Tasks](#page-26-0)

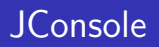

 $\blacktriangleright$  Cliente padrão disponível com o Java 1.5  $\triangleright$  GUI

Ivan Francolin Martinez [Gerenciamento JMX](#page-0-0)

メロメ メ団 メイ きょくきょう

佳

<span id="page-21-0"></span> $299$ 

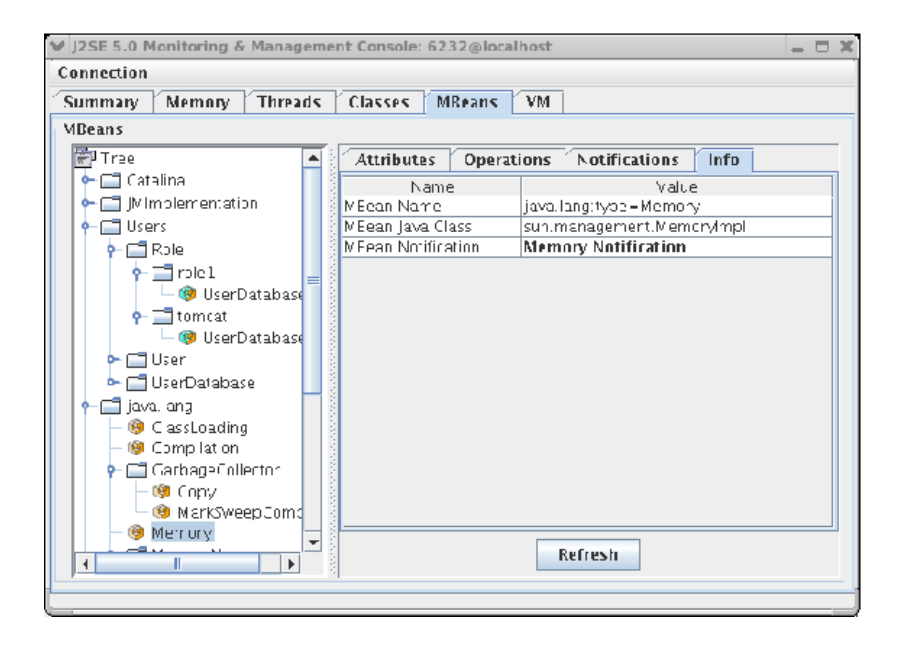

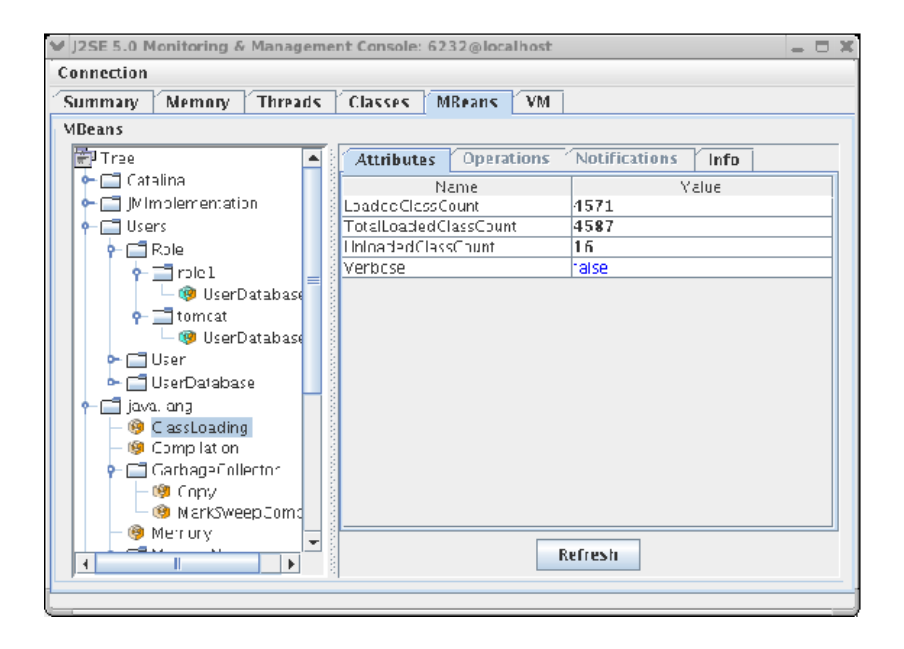

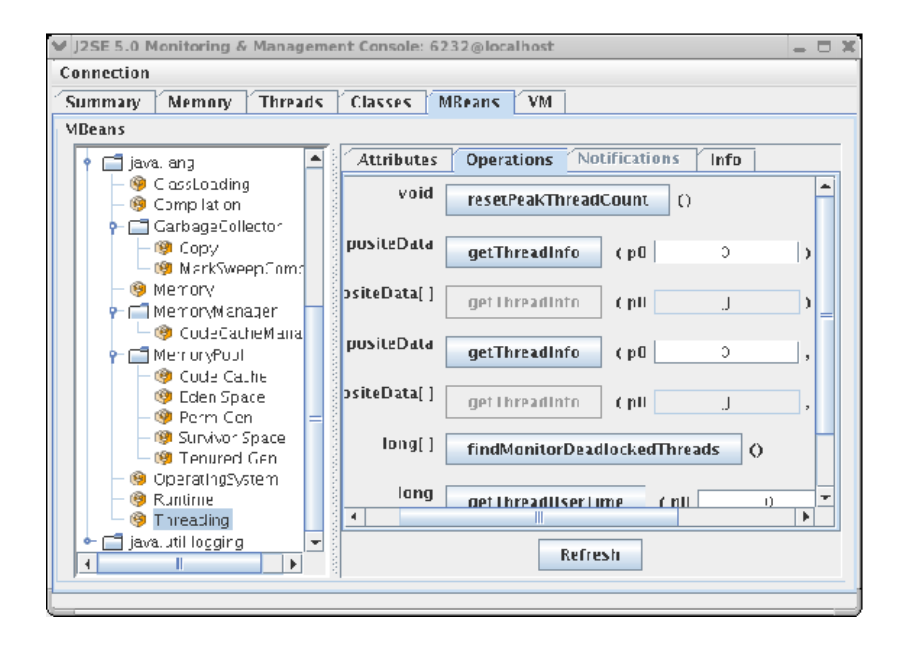

#### K 다 시 : K 라 에 서 라 에 서 라 에 다 라  $299$

**[JConsole](#page-21-0)** [MX4J](#page-25-0) [Tomcat Ant Tasks](#page-26-0)

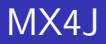

- ► Implementação de JMX (JSR-3)
- ▶ Implementação de JMX Remote API (JSR-160)
- $\triangleright$  Open Source, pode ser utilizado em Java 1.4
- ▶ Possui Adaptador HTTP

K ロ ⊁ K 倒 ≯ K ミ ⊁ K ミ ⊁

<span id="page-25-0"></span>唐

**[JConsole](#page-21-0)** [MX4J](#page-25-0) [Tomcat Ant Tasks](#page-26-0)

# Tomcat Ant Tasks

- $\blacktriangleright$  Permite automatizar acesso JMX
- Sem necessidade de código Java
- $\triangleright$  Utilizando arquivos XML ant

K ロ ⊁ K 倒 ≯ K ミ ⊁ K ミ ⊁

<span id="page-26-0"></span>唾

[Java 1.6](#page-27-0) [Java 1.7](#page-28-0)

# Java 1.6

- $\blacktriangleright$  JMX 1.4
- $\blacktriangleright$  Generics
- ▶ suporte para "chave=\*" em ObjectName

メロメ メ都 メメ きょくきょう

佳

<span id="page-27-0"></span> $299$ 

[Java 1.6](#page-27-0) [Java 1.7](#page-28-0)

# Java 1.7

- $\blacktriangleright$  JMX 2.0
- ▶ Utilização de anotações
- **>** Suporte para Cascading

K ロ ▶ K 御 ▶ K 君 ▶ K 君 ▶

佳

<span id="page-28-0"></span> $299$ 

Ivan Francolin Martinez [Gerenciamento JMX](#page-0-0)

メロメ メ団 メイ きょくきょう

唾

<span id="page-29-0"></span> $2Q$ 

- ▶ [http://java.sun.com/javase/technologies/core/](http://java.sun.com/javase/technologies/core/mntr-mgmt/javamanagement/) [mntr-mgmt/javamanagement/](http://java.sun.com/javase/technologies/core/mntr-mgmt/javamanagement/)
- $\blacktriangleright$  [http:](http://java.sun.com/docs/books/tutorial/jmx/index.html)

[//java.sun.com/docs/books/tutorial/jmx/index.html](http://java.sun.com/docs/books/tutorial/jmx/index.html)

 $\blacktriangleright$  <http://mx4j.sourceforge.net/>

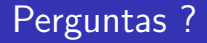

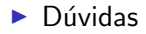

Ivan Francolin Martinez [Gerenciamento JMX](#page-0-0)

メロメ メ団メ メモメ メモメー

佳

<span id="page-30-0"></span> $299$ 

# Gerenciamento JMX

Ivan Francolin Martinez

MAC 5863 Sistemas de Middleware Avançados Prof. Francisco Reverbel

30/11/2006

K ロ ▶ K 御 ▶ K 君 ▶ K 君 ▶ .

<span id="page-31-0"></span>哇